## Simulazione d'esame del 10/06/2015

Si consideri la rete del sistema metropolitano della città di Parigi. Tale rete è codificata dal data-set presente nel database metroparis.sql (file che trovate nella cartella "db" all'interno del progetto) che contiene le seguenti tabelle:

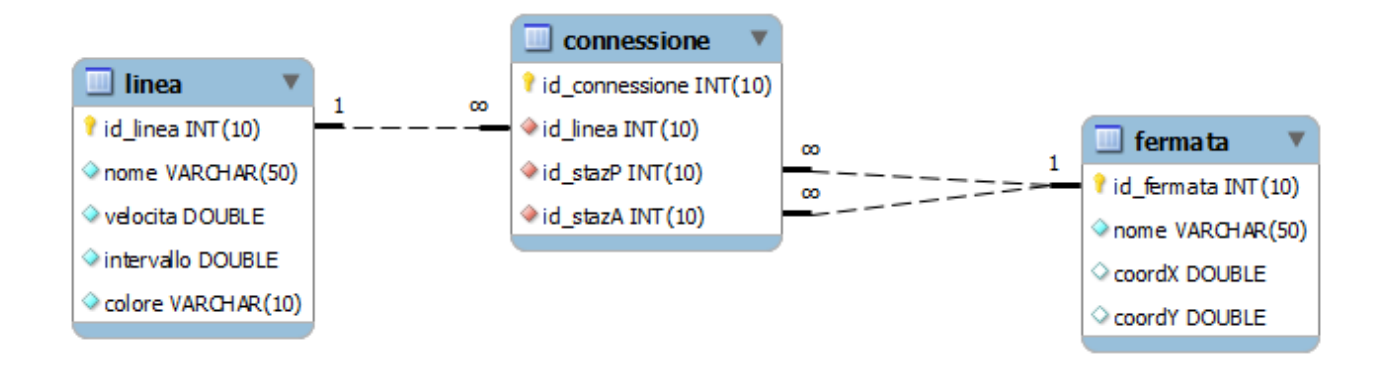

Si desidera realizzare un'applicazione JavaFX la quale, interrogando il contenuto del data-set, permetta all'utente di selezionare una stazione della metropolitana (ossia un elemento della tabella **fermata**) e visualizzi tutte le altre fermate della intera metropolitana, seguite dal tempo di percorrenza atteso per raggiungerle a partire dalla fermata selezionata.

Per calcolare la distanza tra due stazioni, fare uso dei metodi forniti dalla libreria *simplelatlng-1.3.0.jar* .

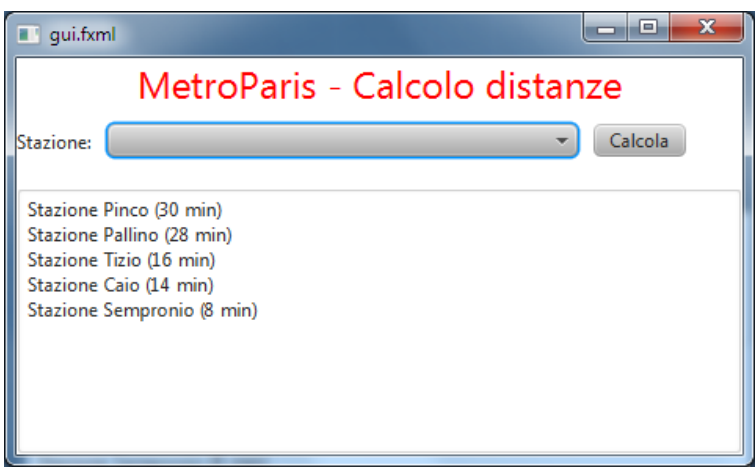

Nella realizzazione del codice, si utilizzino le classi Bean e DAO già presenti nel progetto scaricabile e documentate dai seguenti diagrammi delle classi.

Il progetto è scaricabile dal seguente link: http://bit.ly/1GagqdP

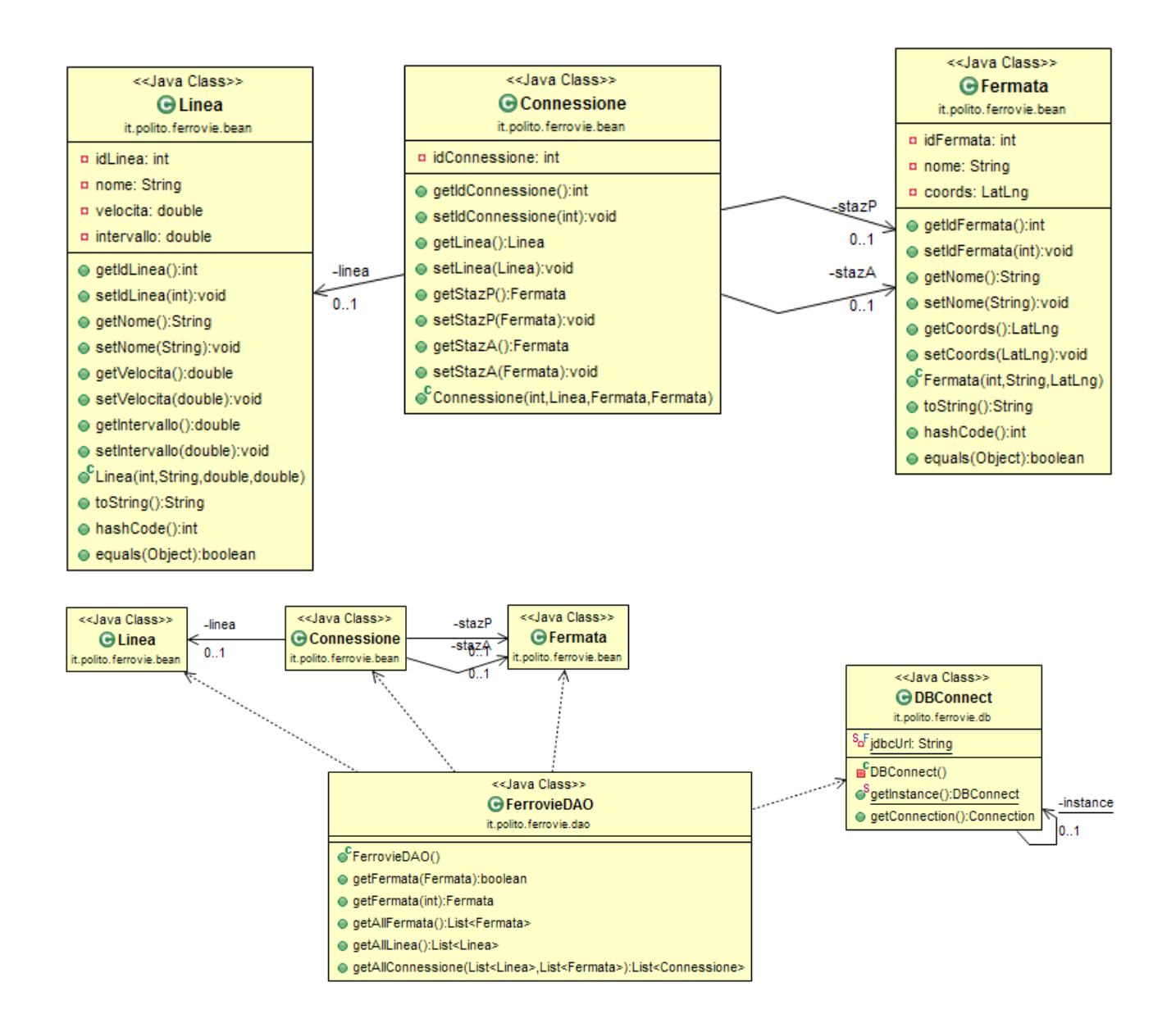